# Computational Modeling of Li Diffusion Using Molecular Dynamics

A paper presented to the faculty of the Department of Physics of Wake Forest University in partial fulfillment of the requirements for graduation with Honors in Physics.

Xinran Zhang

May 7, 2015

Approved by:

-------------------------------------------

Dr. Natalie Holzwarth

-------------------------------------------

Dr. Samuel S. Cho

-------------------------------------------

Dr. Fred Salsbury

# **Table of Contents**

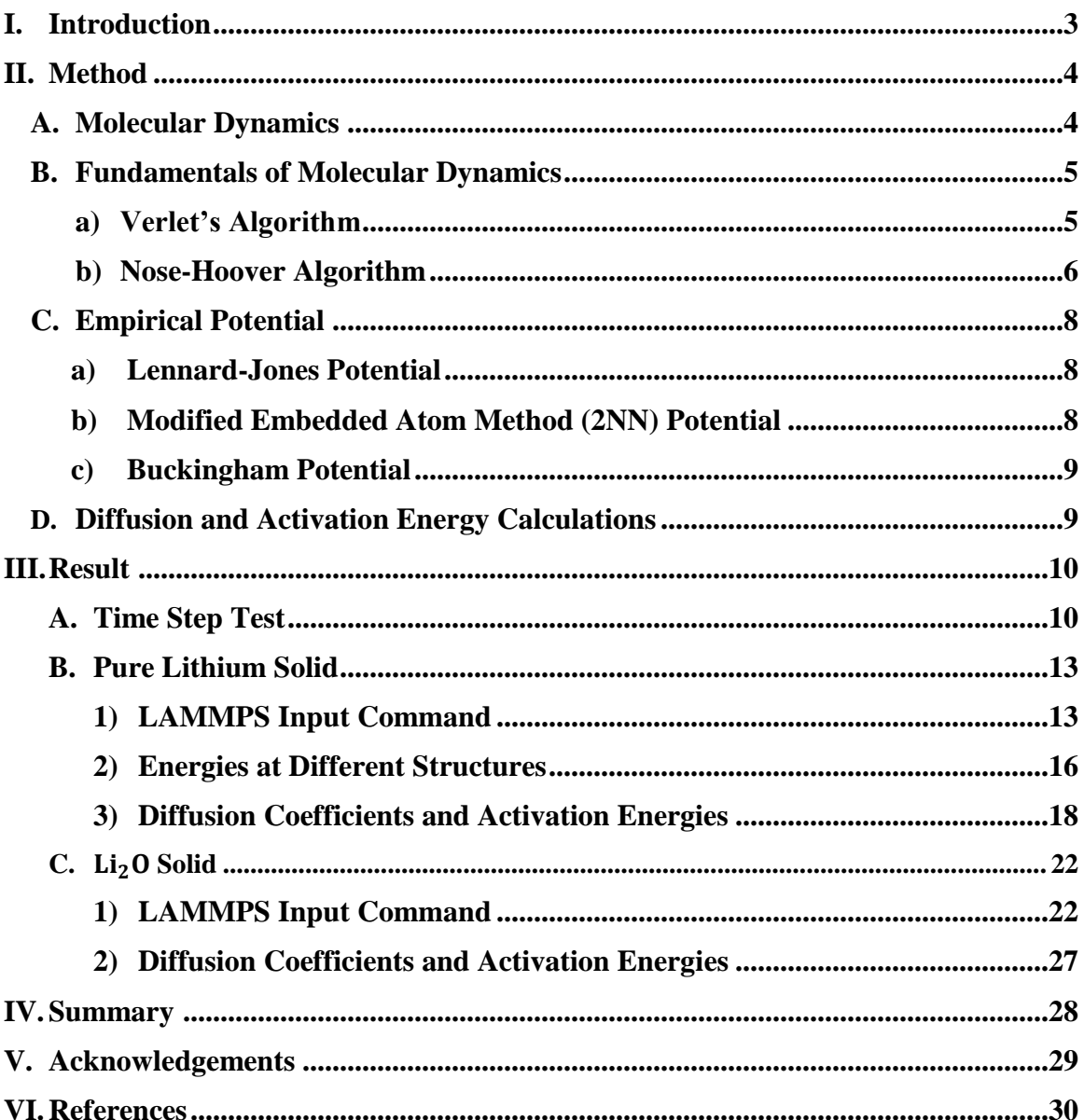

## **I. Introduction**

Lithium batteries are widely used in modern electronic devices, such as portable devices, power tools, and electric vehicles.<sup>1</sup> As the requirements for battery performance increases, the study of lithium batteries continues in order to increase their efficiency and stability. Computational models can be used to analyze the lithium battery materials so that we can have a better understanding of their behaviors, which can help to increase their efficiency and stability. <sup>2</sup> One way to improve the efficiency of the batteries is to improve the electrolytes, which transport the Li-ions between the anode and the cathode. The higher conductivity of the electrolytes will help to transfer more Li-ions within the batteries and will control the flow of electron in the external circuits; thus will improve the efficiency of the system.

In a previous study by Ong and co-workers, who have used first principles techniques to model battery materials, it was shown that solid electrolytes comprising lithium superionic conductor materials exhibit good safety and stability.<sup>3</sup> This group has analyzed the family of compounds related to  $Li_{10}GeP_2S_{12}$ , which is the highest known conducting electrolytes to date. Their research analyzed Kamaya's experiments, <sup>4</sup> which successfully increased the conductivity of Li-ion conductors from less than  $10^{-4}$  S/cm by a factor of 100 at room temperature. Ong and colleagues also calculated the diffusion coefficients and activation energies of electrolytes.<sup>3</sup>

Their research motivated our group to also simulate the diffusion coefficients for our materials. Specifically, Lepley et al. 5 used first principles methods to analyze the structural properties and ionic conductivity of solid electrolytes  $Li_3PO_4$  and  $Li_3PS_4$ . The first principles methods are based on density functional theory (DFT), which is a computational quantum mechanical method to describe the electronic structure of many body systems. Established by Hohenberg and Kohn<sup>6</sup> as well as Kohn and Sham<sup>7</sup> DFT operates under the principle that a scalar function of the ground state electron density as a function of position can represent any property of a many-electron system. The total electron density of the system can be well approximated by summing up individual electron wave functions. Therefore, the system can be treated as independent particles to approximate the electron density of the system. The approximation methods include the approximate local density (LDA) and generalized-gradient approximation (GGA) functions. This independent-particle method provided the key step for further developments in the field of materials, and Kohn and Pople received the 1998 Nobel Prize in Chemistry for their contributions. However, the works of Ong and co-workers and Lepley et al. using strictly first principles methods, while very accurate, detailed, and precise, are typically restricted to about 100 atoms for their calculations due to computational demands.

In the study presented in this thesis, we instead used a classical mechanics approach for computational simulations by performing molecular dynamics (MD) simulations. The approach is well-established and began in the 1950s. Recently, the 2013 Nobel Prize in Chemistry was awarded to Martin Karplus, Michael Levitt, and Arieh

Warshel for their pioneering work in the development of MD simulations. Karplus and Warshel's computer program performed calculations on the  $\pi$ -electron vibrating spectra of carbon based materials.<sup>8</sup> This program enabled combination of the advantages of classical and quantum methods to a hybrid technique so that complex chemical systems can be described. Warshel also collaborated with Levitt and they speeded up the modeling process through grouping atoms in a classical system and treating them as classical pseudoatoms. <sup>9</sup> They later developed a general structure to separate the electrons with classical models and quantum models $10$  to conduct more accurate calculations. Since then, there are now many different empirical force field MD simulation packages, and the approach is used in many different fields ranging from materials<sup>11</sup> to biophysics<sup>12</sup> research.

We initiated our research on using empirical potential molecular dynamics (MD) methods to model lithium battery related materials at larger system sizes. My research is to help the group with classical MD treatments so that we can add some additional results to the *ab initio* studies in future work. We chose LAMMPS, <sup>13</sup> which is a widely used and convenient MD simulation software package. Through learning to use this LAMMPS code and using it to study lithium battery materials, we have established several different models and analyzed the diffusion processes of pure solid lithium and solid lithium oxide materials. The diffusion coefficients and the activation energies can be further analyzed when examining the ionic conductivity for battery performances in the future. The algorithm and computational potential forms are chosen from the published literature and the results are also compared with the publications in order to make sure we can successfully model the processes, which yield to reliable calculation outcomes.

## **II. Methods**

The pure Lithium solid and  $Li<sub>2</sub>O$  solid were modeled in this project using empirical potentials calculation methods. The primary tool used for modeling is the LAMMPS Simulator. All of our calculations were done on the DEAC cluster. In order to access the cluster on a Windows system, I installed the Virtual Box and the Ubuntu operating system in order to connect to the cluster through the terminals.  $XcrySDen<sup>14</sup>$  and  $VMD<sup>15</sup>$ have been used for visualizing the crystal structures and the diffusion processes.

#### **A. Molecular Dynamics**

Molecular dynamics is a computer simulation method for examining the physical movements of atoms and molecules, whose phenomena are usually too small to be observed directly, by using a classical approximation to describe chemical systems. The simplified representation, as compared to the quantum mechanical description allows researchers to analyze the motion of complex chemical systems. MD simulation have

been widely used in various academic fields, such as physics, biophysics, chemistry, and materials science.

#### **B. Fundamentals of Molecular Dynamics**

In MD simulations, the atoms are assumed to have an empirical interaction function. The motion of the atoms can be calculated by using different numerical methods to solve Newton's equations of motion for a system of interacting particles with possible constraints on ensembles. Here, I describe a general approach for obtaining the positions and velocities of a particle that is acted upon by an effective potential over time. By Newton's equations of motion, the force **F** and position **r** of the atoms are determined by the interatomic potential  $U_{eff}$ . The force is the derivative of potential with respect to displacement **r** as Equation1 shows.

Equation 1: 
$$
\mathbf{F} = -\frac{dU_{eff}}{dr}
$$

Then, with the constant mass m of the atom, the acceleration **a** of the atom can by calculated Equations 2, Newton's second law.

Equation 2: 
$$
F = ma
$$

Therefore, in a short time interval ∆t, the tiny variation of the acceleration can be neglected. One can then determine the position and the velocity of each atom from the acceleration, initial velocity, and the initial position.

Equation 3: 
$$
\mathbf{r} = \frac{1}{2} \mathbf{a} \Delta t^2 + \mathbf{V}_0 \Delta t + \mathbf{r}_0
$$
  
Equation 4:  $\mathbf{V} = \mathbf{V}_0 + a \Delta t$ 

 $V_0$  and  $r_0$  are the initial velocity and position of the atom.

Different numerical methods are used in MD simulations to find the trajectories of the particles. Besides, the size of the system should be set reasonably so the atoms in the system can perform desired motions without any additional constraints. The initial settings of a simulation also include the dimension of simulation, boundary conditions, and the units of the parameters. Some details are provided below.

#### **a) Verlet's Algorithm**

The numerical analysis is applied in the equation of motion when using the small time increment called time step  $\Delta t$  to extrapolate the position of the atoms. The Taylor Series for position as a function of time is:

Equation 5: 
$$
\mathbf{r} (t + \Delta t) = \mathbf{r} (t) + \frac{d\mathbf{r}(t)}{dt} \Delta t + \frac{1}{2} \frac{d^2 r(t)}{dt^2} \Delta t^2 + \frac{1}{3!} \frac{d^3 r(t)}{dt^3} \Delta t^3 + \cdots
$$

Rewriting equation 4 from t to  $t - \Delta t$  gives:

Equation 6: 
$$
\mathbf{r} \left( t - \Delta t \right) = \mathbf{r} \left( t \right) - \frac{dr(t)}{dt} \Delta t + \frac{1}{2} \frac{d^2 r(t)}{dt^2} \Delta t^2 - \frac{1}{3!} \frac{d^3 r(t)}{dt^3} \Delta t^3 + \cdots
$$

Adding equation 5  $\&$  6 to eliminate terms, we can obtain the Verlet's algorithm for position, keeping terms larger than  $\Delta t^4$ :

Equation 7: 
$$
\mathbf{r} \left( \mathbf{t} + \Delta \mathbf{t} \right) = 2\mathbf{r} \left( \mathbf{t} \right) - \mathbf{r} \left( \mathbf{t} - \Delta \mathbf{t} \right) + \frac{d^2 r(t)}{dt^2} \Delta t^2 + \cdots
$$

The Verlet algorithm uses the position at time t and  $t - \Delta t$ , as well as the acceleration, which can be obtained from  $U_{eff}$ , to extrapolate the position at t +  $\Delta t$ .

By subtracting equation 5 & 6 and keeping terms larger than  $\Delta t^3$ , we get:

Equation 8: 
$$
\mathbf{r} \left( \mathbf{t} + \Delta \mathbf{t} \right) - \mathbf{r} \left( \mathbf{t} - \Delta \mathbf{t} \right) = 2 \frac{dr(t)}{dt} \Delta t + \dots
$$

Therefore, the velocity at t can be obtained

Equation 9: 
$$
v(t) = \frac{\mathbf{r}(t + \Delta t) - \mathbf{r}(t - \Delta t)}{2\Delta t}
$$

Using these sets of equations, the positions and the velocities of every particle in the system can be updated over time by iteratively using the old positions and velocities to obtain new positions and velocities over a long period of time until a complete trajectory is obtained.

LAMMPS uses an algorithm that has the similar idea to this Verlet Algorithm. Thus, LAMMPS can conduct MD simulations to track the trajectories of atoms' movements. While determining the time step, one must make sure it is short enough to describe the motions accurately. Specifically, it must be shorter than the fastest motion or the simulation will not accurately describe the phenomenon. However, the total time should be limited within a reasonable length so that the simulations can be finished for analysis.

#### **b) Nose-Hoover Algorithm**

In order to conduct MD simulations, we need to take into account the principles of statistical mechanics, which include temperature T, pressure P, and volume V. This will ensure that our MD simulations are similar to experimental conditions where the temperature, pressure, and volume can be controlled, like a real experiment. In addition to the traditional Hamiltonian way of treating the particle, LAMMPS uses Martyna's paper<sup>16</sup> to include the extra ensemble effect on the motion of the particles. The details of the paper are very complicated and the main ideas are as follows.

We start from the classical Hamiltonian equation:

Equation 10: 
$$
\boldsymbol{H}_{\text{Classical}}(\{\boldsymbol{r}_i\}, \{P_i\}) = \sum_i \frac{P_i^2}{2m_i} + U_{\text{eff}}(\{\boldsymbol{r}_i\})
$$

The Hamiltonian represents a many particle system. The total energy of the system includes the sum of kinetic that summed among all particles, and effective potential energy of the whole system. The kinetic energy depends on the momentum  $P_i$  for the  $i^{th}$ atom. The potential energy is a function of positions of all  $r_i$ .  $m_i$  is the mass of an atom.

The total effective Hamiltonian of the system in MD simulations has an addition statistical term.

Equation 11: 
$$
H_{eff} = H_{classical} + H_{ensemble}
$$

To be more specific,

Equation 12: 
$$
H_{eff} = \sum_{i} \frac{P_i^2}{2m_i} + U_{eff}(\{r_i\}) + \frac{p_{\epsilon}^2}{2W} + \frac{p_{\xi}^2}{2Q} + (N_f + 1)kT\xi + P_{ext}V
$$

Here, V is the volume of the simulation box.  $P_{ext}$  is the target equilibration pressure.  $P_{int}$  is a function of momentum and forces that varies with time.  $p_{\epsilon}$  is the barostat momentum.  $p_{\xi}$  is the thermostat momentum with a thermostat position  $\xi$ . Both the barostatic and the thermostatic variables have parameters to control the equilibration time, which are W and Q respectively. These parameters have the units of  $(energy \cdot$ time<sup>2</sup>). N is the number of particles, d is the dimension, and  $N_f$  is the degrees of freedom. The equations of motion by Hoover are therefore as follows:

Equation 13:  $\frac{dr_i}{dt} = \frac{P_i}{m_i}$  $\frac{\mathbf{p}_i}{m_i} + \frac{p_{\epsilon}}{W}$  $\frac{p_{\epsilon}}{W}r_i$ Equation 14:  $\frac{dP_i}{dt} = F_i - \frac{p_{\epsilon}}{W}$  $\frac{p_{\epsilon}}{W}P_i-\frac{p_{\xi}}{Q}$  $\frac{\partial S}{\partial}P_i$ Equation 15:  $\frac{dV}{dt} = \frac{dVp_{\epsilon}}{W}$ W Equation 16:  $\frac{dp_{\epsilon}}{dt} = dV(P_{int} - P_{ext}) - \frac{p_{\xi}p_{\epsilon}}{Q}$ Q Equation 17:  $\frac{d\xi}{dx} = \frac{p_{\xi}}{Q}$ Q Equation 18:  $\frac{dp_{\xi}}{dt} = \sum_{i=q}^{N} \frac{p_i^2}{m_i}$  $m_{\tilde{l}}$  $\frac{N}{i=q} \frac{{P_i}^2}{m_i} + \frac{{p_{\epsilon}}^2}{2W}$  $\frac{p_{\epsilon}}{2W} - (N_f + 1)kT$ 

As Martyna explains Hoover's equations of motion, the average of the time derivative of both barostat and thermostat momenta go to zero at equilibrium when the internal pressure averages to the external target pressure and the temperature is related to the average kinetic energy as usual. Therefore, LAMMPS uses these equations of motion to control the NPT ensemble, which is numerically evaluated using a modified form of the Verlet integration.

#### **C. Empirical Potential**

Unlike first-principles methods, empirical potential methods treat the system from a classical perspective, in terms of the potential  $U_{eff}({\{r_i\}})$  in equation 10. The quantum effects are not explicitly represented in this classical perspective; instead, they are embedded in the potential term. However, one of the most challenging difficulties of using empirical potential is to determine the effective interaction potential U, which needs to be constructed. After introducing the general empirical potential, I specifically used Lennard-Jones potential to perform some initial tests, Modified Embedded Atom (2NN) method to analyze pure solid lithium system and the Buckingham potential method to examine the solid lithium oxide system.

#### **a) Lennard-Jones Potential**

Lennard-Jones potential was designed to treat noble gases but now describes how any atoms can interact with each other using the following equation:

Equation 19: 
$$
U_{eff}(r) = 4\epsilon \left[ \left( \frac{\sigma}{r} \right)^{12} - \left( \frac{\sigma}{r} \right)^{6} \right]
$$

 $\epsilon$  is a characteristic energy and σ is a characteristic length. The 12<sup>th</sup> power term is the repulsive term, and the  $6<sup>th</sup>$  power term is the van der Waals term. Typically the potential is set up to be zero at the cutoff radius. I used this to test the time step, which is discussed in the result section.

#### **b) Modified Embedded Atom Method (2NN) Potential**

In our initial pure lithium modeling, we chose this second nearest neighbor (2NN) modified embedded atom method. This method was originated from the Embedded-Atom Method (EAM), which can be represented by the equation 20 below:

Equation 20: 
$$
U_{eff}(\lbrace \mathbf{r}_i \rbrace) = \sum_i [\mathbf{F}_i(\overline{\rho}_i) + \frac{1}{2} \sum_{j(\neq i)} \varphi_{ij}(\mathbf{r}_{ij})]
$$

Under EAM, the total potential energy consists of two parts: a many-body term potential as a function  $\mathbf{F}_i$  of density  $\overline{\rho}_i$  and a two-body interatomic energy  $\varphi_{ij}(\mathbf{r}_{ij})$ . For the manybody term, the main idea was created from Density Functional Theory, which claims that the total energy of a material can be written as a function F of its density  $\overline{\rho}_t$ . Instead of the using quantum mechanics in first principles calculations, EAM treats the system with empirical function and  $\bar{\rho}_t$ , which is approximated in terms of an atom-centered shape for each atom summed over the surrounding neighbor atoms. However, EAM simply deals with an isotropic density; therefore, scientists have modified it to include anisotropic density contributions which is the Modified Embedded-Atom Method (MEAM). The parameters are determined by fitting the energy and forces to reproduce structures observed in experiments or modeled by first principles calculations.

The parameters for this study were taken from the work of Cui and his coworkers.<sup>17</sup> According to their paper, previous studies in MEAM<sup>18</sup> predict that body centered cubic is not the most stable structure for lithium. But they suggest that using a second-nearest-neighbor (2NN) expansion of the density function and the interaction potential can model the body-centered cubic structure more successfully than simply using the first-nearest-neighbor expansion. The 2NN MEAM, takes into account the second nearest neighbor when approximating the atom-centered shape for each atom. This method leads us to reliable results that can be further analyzed to obtain the diffusion and activation energy. This potential is used to model the pure solid lithium system.

#### **c) Buckingham Potential**

The Buckingham potential is defined as

Equation 21: 
$$
U_{eff}(r) = Ae^{-r/\rho} - \frac{c}{r^6} + \frac{1}{4\pi\epsilon_0} \frac{q_1q_2}{r}
$$

A is coefficient of the repulsive term between two particles. C is the coefficient of the van der Waals interaction. The last term,  $U_{eff}^{coul}(r_{ij})$ , represents the Coulombic interaction between charged particles  $q_1, q_2$ .

For periodic boundary conditions, the Coulombic term cannot be valuated directly, so an Ewald summation needs to be used to help the evaluation:

Equation 22: 
$$
\sum_{i,j} U_{eff}^{coul}(r_{ij}) = \frac{1}{8\pi\epsilon_0} \{ \sum_{i,j} q_1 q_2 \left[ \sum_T \frac{erfc(\frac{1}{2}\sqrt{\eta}|r_i - r_j + T|)}{|r_i - r_j + T|} + \frac{4\pi}{V} \sum_{G \neq 0} \frac{e^{-iG(r_i - r_j) - \frac{G^2}{\eta}}}{G^2} - \sqrt{\frac{\eta}{\pi}} \delta_{ij} \right] - \frac{4\pi Q^2}{V\eta} \}
$$

In this expression, T represents the translations between periodic simulation cells. Similarly, G denotes the reciprocal lattice translation vectors. η is the parameter to control the real space and reciprocal space summation. The prime in the summation over T implies that we exclude the term in which the denominator vanishes. Q represents the total charge in the simulation cell. V is the volume of the simulation cell. The reciprocal space term is evaluated in LAMMPS with the "Kspace style" command and the remaining contributions are evaluated in real space with the other terms in the Buckingham potential. We used the Buckingham potential and the Ewald summation to simulate  $Li<sub>2</sub>O$  systems.

#### **D. Diffusion and Activation Energy Calculations**

The ions in an electrolyte diffuse due to the small changes in the system, such as space and temperature. Through modeling the process of movement, we output the Mean Squared Displacement (MSD) through LAMMPS. The MSD demonstrates the average displacement of all particles' movement summation, which is adjusted in the system by every time step. According to equation 23, N is the total number of particles in the

simulation cell. The diffusion coefficient **D** is the slope of plotting the total MSD of the system as a function of time.

Equation 23: 
$$
D = \frac{1}{6} \lim_{t \to \infty} \frac{d}{dt} \frac{1}{N} \sum_{i=1}^{N} \langle |r_i(t) - r_i(0)|^2 \rangle
$$

The activation energy  $E_A$  is the characteristic energy required for diffusion to occur. It can be calculated using the diffusion coefficient by equation 24:

Equation 24: 
$$
\mathbf{D} = \mathbf{D}_0 e^{-E_A/(k_B T)}
$$

This method is used to analyze both pure solid lithium and  $Li<sub>2</sub>O$  systems. The diffusion coefficient is proportional to the ionic conductivity of electrolyte. Therefore, a better understanding of diffusion processes will help to improve the ionic conductivity, which can enhance the performance of the batteries.

#### **III. Results**

#### **A. Time Step Test**

Due to the importance of the time integration in MD simulations, we first want to test how small the time step would be efficient enough to give the correct results using Lennard-Jones potential. We followed Meier's paper<sup>19</sup> and his Ph.D dissertation<sup>20</sup> to construct the simulation system. All units are in Lennard-Jones units, which has sigma as the length, epsilon as the energy, and  $\{\text{sigma}/[(\text{epsilon}/\text{mass})^{1/2}]\}$  as time. The system consisted of 1372 atoms of Lennard-Jones model fluid in a square box of length 11.757 (sigma), setting density to be  $0.8442$  (sigma<sup>-3</sup>). These parameters are set to run in the program "makelammpsinputforperiodic.f90" in order to form the structure called "XXX" that could be read by LAMMPS command "read data" later. After the system is set, our LAMMPS input file reads:

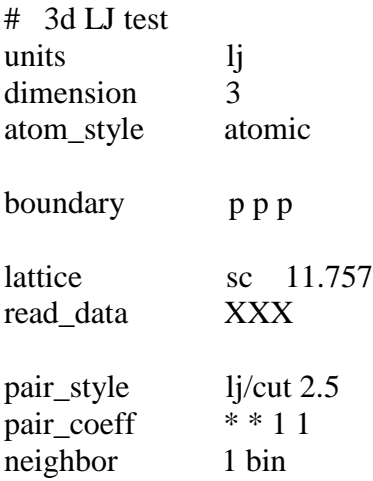

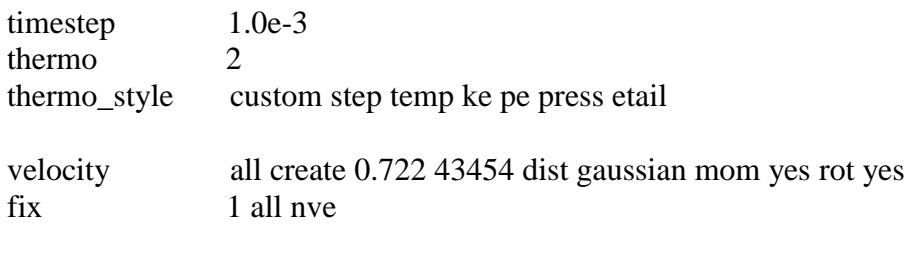

run 200

The boundary condition is periodic. The lattice *sc* indicates a simple cubic structure. The pair style of "lj/cut 2.5" indicates a standard 12/6 Lennard-Jones potential with a length cutoff of 2.5 sigma. The keyword "pair\_coeff" sets the pairwise force field coefficients for one or more pairs of atom types. An asterisk is used in conjunction with the I,J types and means all types from 1 to N. Here, we set the coefficients to the default value in epsilon and sigma. The "neighbor" command sets the extra distance beyond force cutoff with a bin style to create an operation that scales linearly with the number of atoms per processor. The time step was set to be  $10^{-3}$ ,  $10^{-4}$ ,  $2 \times 10^{-3}$ , and  $2 \times 10^{-4}$  to compare their differences. The output was recorded at every time step. The initial velocity was created under a temperature of 0.722 (Boltzmann constant / epsilon), according to Meier's paper and dissertation, with values random generated by a Gaussian distribution and both linear and angular momentum are zeroed. The process was performed under micro-canonical ensemble. The total time was set to be 0.2 {sigma / [(epsilon /  ${\rm mass})^{1/2}$ ]}.

The plots of time step vs. temperature are shown below:

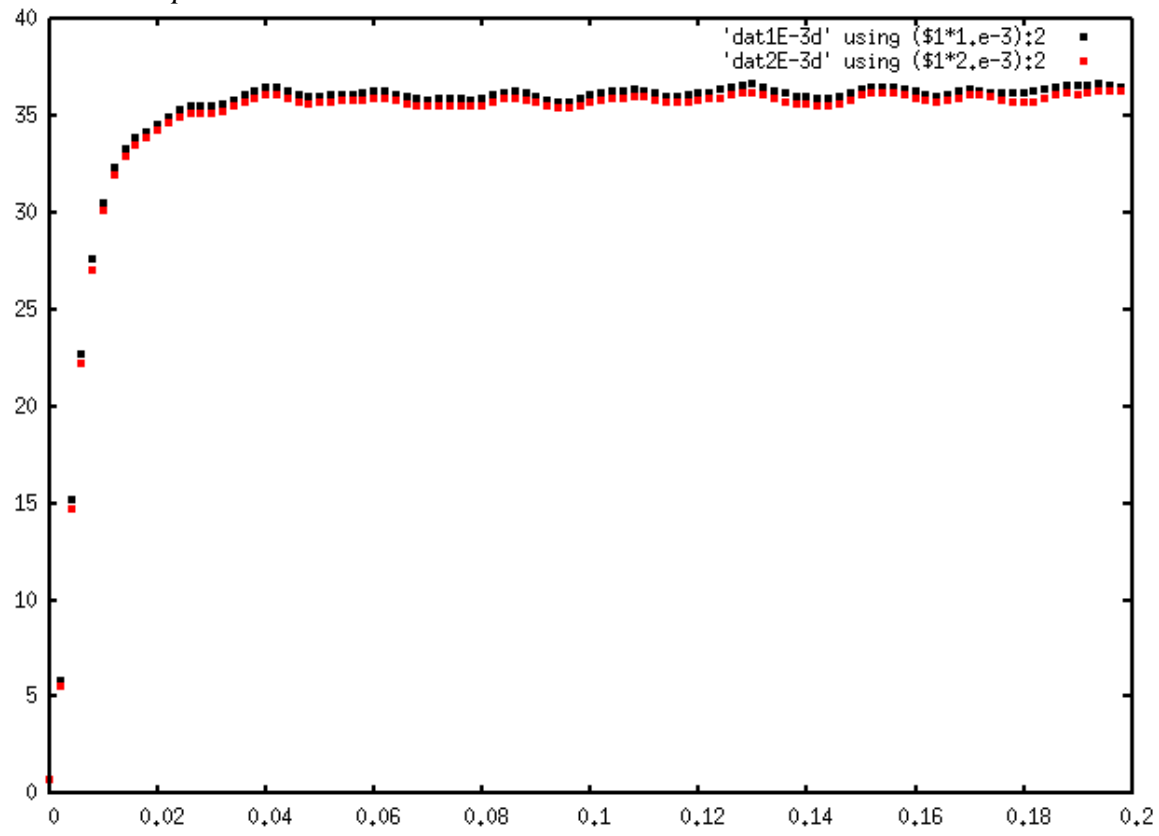

*Figure 1: Time step vs. Temperature in Lennard-Jones Fluid. Simulation of*   $1 \times 10^{-3}$ *compared with*  $2 \times 10^{-3}$ *.* 

*Figure 2: Time step vs. Temperature in Lennard-Jones Fluid. Simulation of*   $1 \times 10^{-4}$  *compared with*  $2 \times 10^{-4}$ *.* 

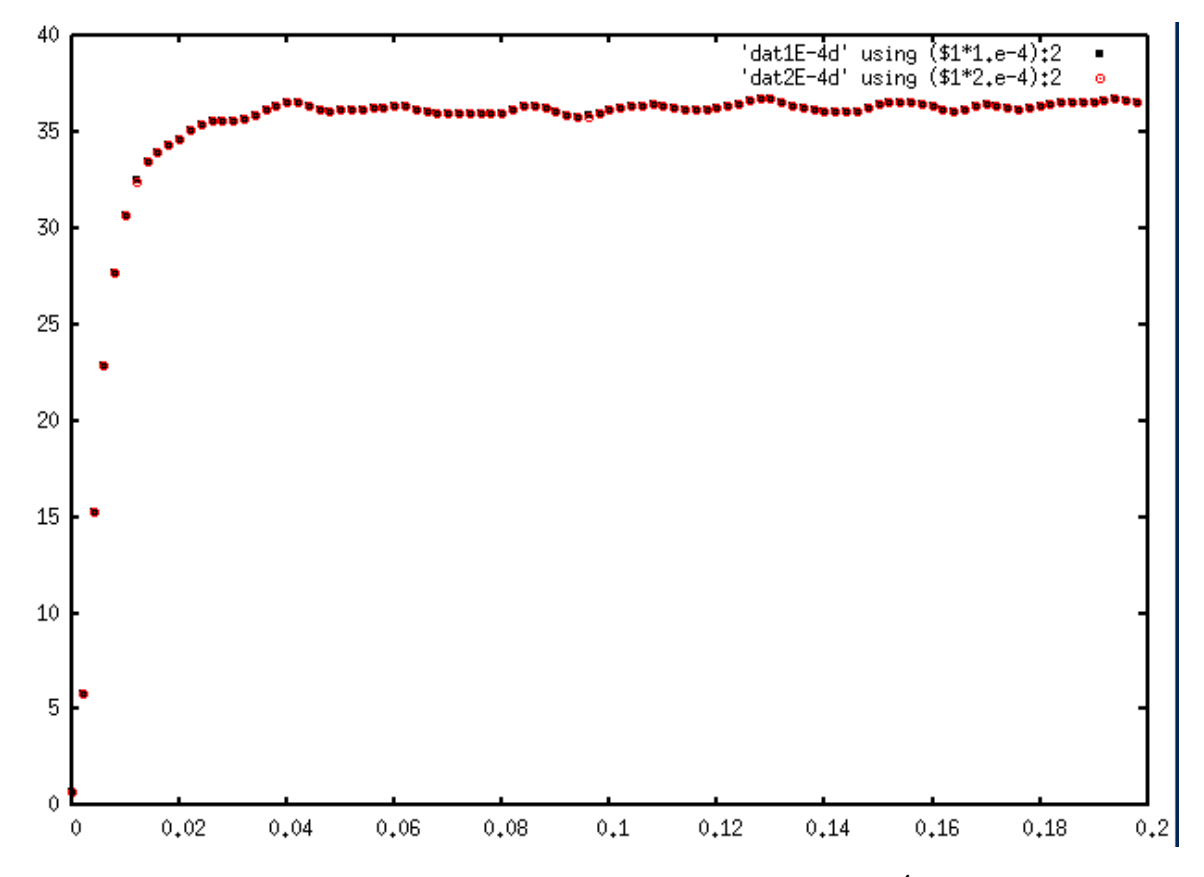

According to the two figures above, we can see that the pairs under  $10^{-4}$  matches better with each other compared to  $10^{-3}$ , which shows that  $10^{-4}$  is more sufficient to conduct such simulations. Therefore, in the later research of MD simulations, we tried to use  $10^{-4}$ for every time step, if allowed by the total time of the simulation.

#### **B. Pure Lithium Solid**

#### 1. LAMMPS input command

In order to use the 2NN MEAM potential, two fundamental files need to be created in order to set the parameters of the system: library.meam and Li.meam. The library.meam file contains the original results from MEAM developer Baskes. <sup>18</sup> The Li.meam file is auxiliary file that contains additional parameters for atoms of your interest. In our case, following Cui's paper, we created a 'Li1'entry to the library.meam file and used the Li.meam file. The 'Li1' entry is created by substituting Cui's parameters into the original Li in the library.meam file. Our data read in this entry is as the following structure:

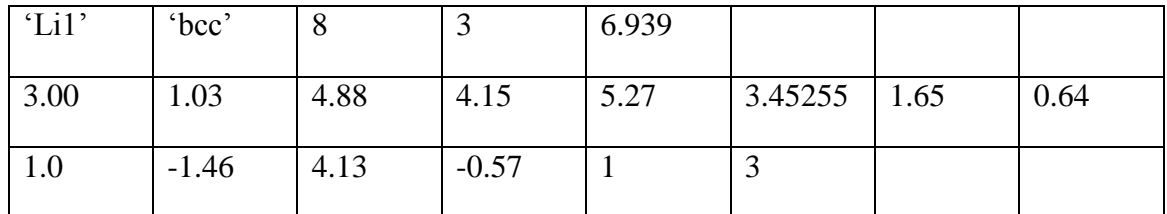

This structure is at a format shown below:

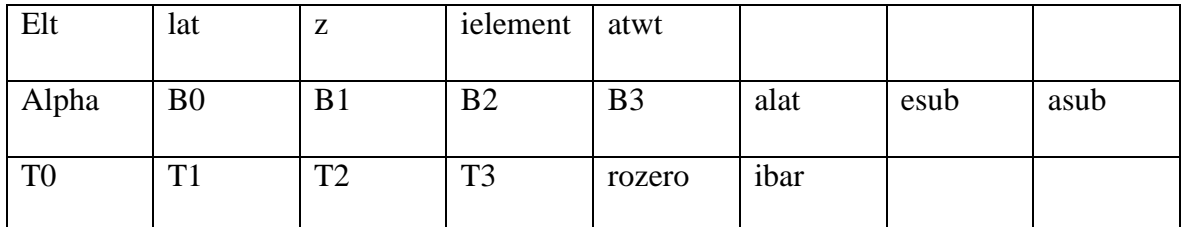

The meaning of each parameter is:

Elt: element lat: lattice structure of reference configuration z: number of nearest neighbors in the reference structure ielement: atomic number atwt: atomic weigh alat: lattice constant esub: energy per atom asub: "A" parameter for MEAM by Baskes<sup>18</sup> rozero: element-dependent density scaling that weights the reference background density The rest of the parameter are standard MEAM values according to Baskes<sup>18</sup>. The lattice constant (alat) here is determined from the nearest-neighbor distance  $r_e$ , which equals 2.99 in the paper.

Other parameters are in Li.meam file. When writing this file, it is important that every parameter can be read by LAMMPS.

Our Li.meam file, obtained from Cui, reads (explanation from the manual<sup>13</sup>):

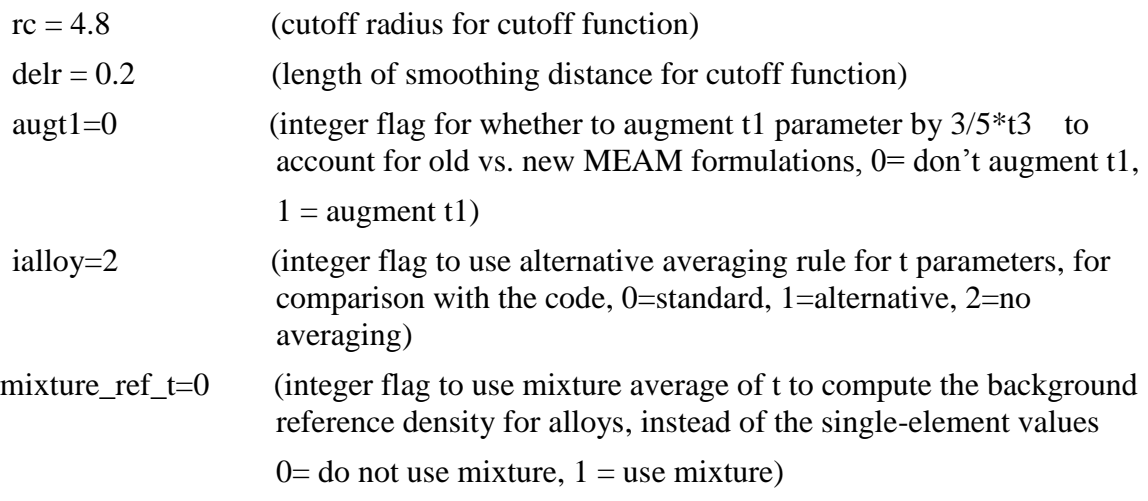

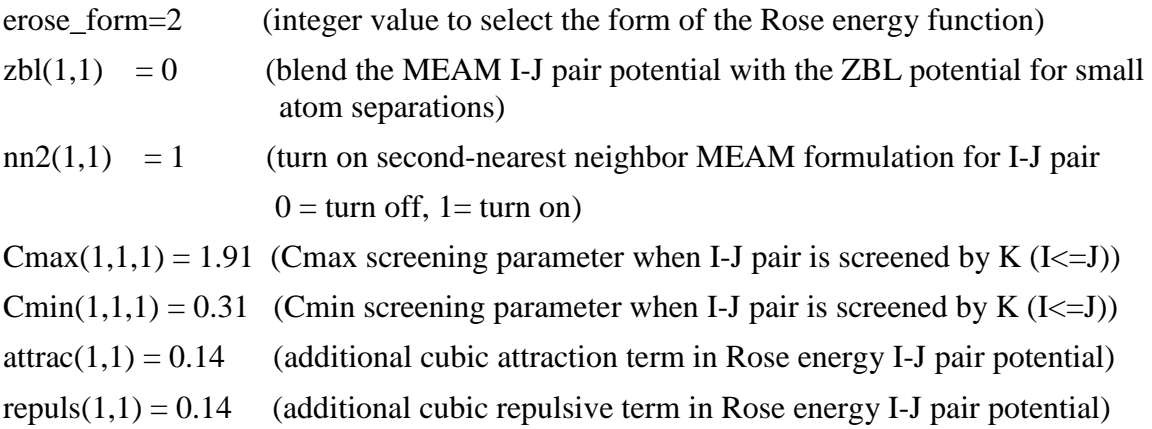

We then constructed a system with desired atoms and their initial positions. Dr. Holzwarth helped me to write a program "makelammpsinputforcubic" so that I am able to create a system with solid lithium atoms. The program includes the inputs of structure, lattice constant, units per each side, and the mass of the atom. After this system is generated, I created a vacancy by manually removing an atom from the structure.

Then, the input file to run LAMMPS simulation can be created. The file reads:

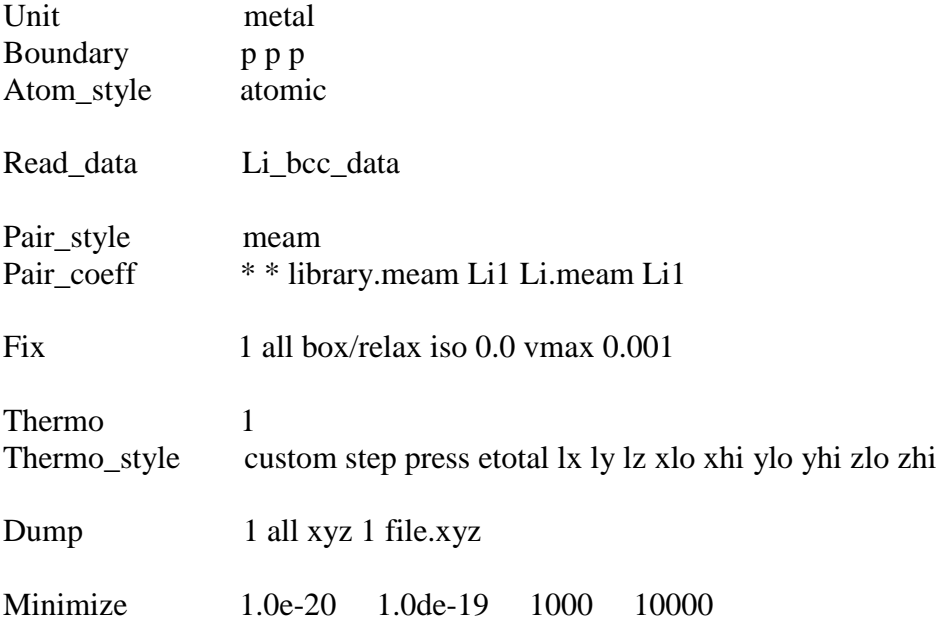

"Units" sets the style of units used for this simulation. Under "metal" units, mass is in grams/mole; distance is in Angstroms; time is in picoseconds; energy and torque are in eV; temperature is in Kelvin; pressure is in bars. "Boundary" sets the style of boundaries of a simulation box in each dimension. In this case, p means periodic boundary condition. "Atomic style" is used to set the atoms with an atomic style in a simulation. "Read data" indicates to the initial position file that just generated. "Pair style" sets the formulas that

are used to compute pairwise interaction. Here, we used the 2NN MEAM as mentioned in the previous section. "Pair-coeff" refers to the parameters of the potential used, which is in the library.meam and Li.meam file. "Fix" commend set a fixed parameter or any ensemble to a specified group of atoms. Here an external pressure is applied to all atoms in the simulation box through "box/relax". The "iso" parameter means couple all three diagonal components together when pressure is computed. The "vmax" is used to upper limit of the fractional change in the volume of the simulation system. "Thermo" means the number of time steps between each output thermodynamics information is outputted. "Thermo\_style" suggests which thermodynamics will be printed. "Dump" is a snapshot of atom quantities to a certain number of time steps under a specific image style. Finally, an energy minimization of the system is performed to start the process.

#### 2. Energies at Different Structures

In the output file, log.lammps, we can find the total energy calculated by the "minimize" command. In order to calculate the energy per atom, I divided the number by the number of atoms; that is, in a case with 5 units per each side, 250 for bcc, 500 for fcc, and 249 for bcc with a vacancy. An example of this is shown as Figure 3.

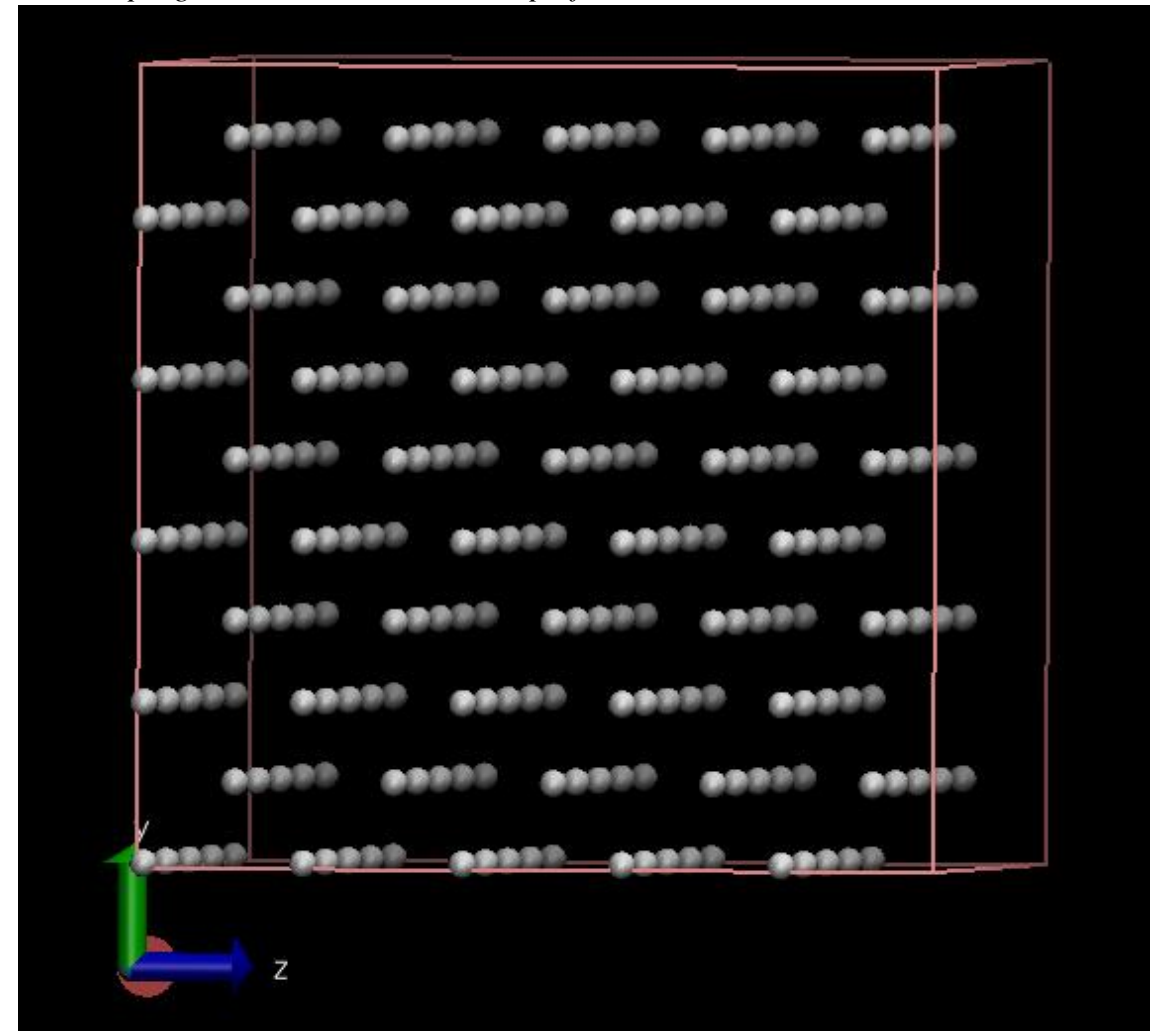

*Figure 3: A bcc structure of solid lithium atoms with 5 units per each side and a vacancy on the top right corner. Visualization is performed with VMD.<sup>15</sup>*

**BCC**: Total Energy = -411.8245 (for 250 atoms)

Energy/atom  $= 1.647298$ 

**FCC**: Total Energy = -817.45483 (for 500 atoms)

Energy/atom  $= 1.6349$ 

Difference bcc $\rightarrow$ fcc = 0.012398

**BCCVAC**: Total Energy = -409.51321

Energy/atom  $= 0.663992$ 

The results are the same to those in Cui's paper<sup>17</sup> in terms of the first three significant digits given in the paper. Therefore, it proved that we are able to successfully run LAMMPS for a pure solid lithium system.

#### 3.Diffusion Coefficients and Activation Energies

After our successful simulations in calculating energies, we expanded the method to calculate diffusion coefficients. The basic mechanics are the theory introduced above in equation 3 and equation 4. Some additional commands are added to the input file in order to have the atoms move so we can obtain the MSD. The new input reads:

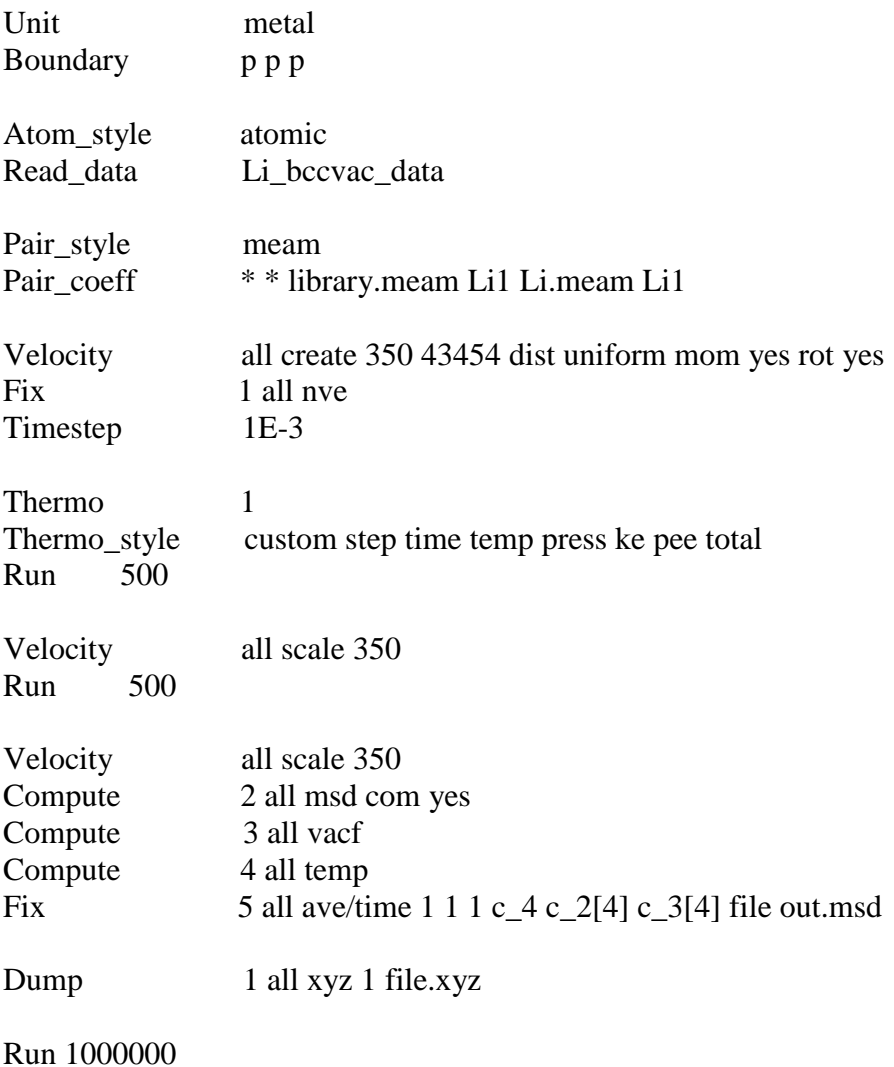

Instead of minimizing the energy, we used "Velocity" command to initiate the movement. This command helps to set the velocities of a group of atoms. Here, we used the "create" argument to apply a temperature under a random number of seed to the

system. The random numbers of seed are generated with a uniform distribution. The linear momentum "mom" and the angular momentum "rot" of the newly created velocities are both set to be zero. By heating the system to the desired temperature with a vacancy inside, the atoms would move away from their original positions according to the forces and velocities. We noticed that depending on the random numbers generated, the final average temperatures did not always match the temperatures applied through the "velocity" command. Then a micro-canonical ensemble is fixed. We use this ensemble because it seems to be the most reliable ensemble for modeling MSD. "Timestep" set the time step size for MD simulations. Sometime it is better to use 1E-3 as one timestep for longer equilibrated runs. Other times, 1E-4 might give better results, such as in the case of a slab geometry. The system has been reset to the desired temperature several times to obtain an equilibrium situation after a set of runs. Then we "compute" the "msd" as mean-squared displacement, the "vacf" as the velocity-autocorrelation function of group of atoms, and the "temp" as temperature. Again, a fix command with "ave/time" is used to output the result to an out.msd file.

We set the temperature at three different scales: high temp. =400K, mid temp. =350K, and low temp. =300K. Temperatures of all atoms are scaled twice with 500 time steps each. The final run is  $10<sup>6</sup>$  time steps after two scaling procedures.

After obtaining the msd results from running LAMMPS, we can use gnuplot to fit the slope of time vs msd using the following steps:

 $F(x)=a*x+b$ Fit  $f(x)$  './out.msd' u 1:3 via a,b Plot './out.msd',  $f(x)$ 

The fitting results will be automatically saved under fit.log.

From the slope, by transferring the units to  $m^2/s$ , we have our diffusion coefficients at each temperature. With these coefficients, we plotted graphs of lnD vs. 1000/T. The results are shown in the Tables and Charts below.

| 5x5x5 bcc box with 1 vacancy on the top right corner |          |          |            |                     |
|------------------------------------------------------|----------|----------|------------|---------------------|
| т                                                    | 1000/T   | D        | log D      | <b>Activation E</b> |
| 356.0303                                             | 2.80875  | 7.88E-11 | $-23.2643$ | 0.054338802         |
| 403.5054                                             | 2.478281 | 9.61E-11 | $-23.0656$ |                     |
| 451.123                                              | 2.21669  | 1.15E-10 | $-22.884$  |                     |

*Table 1: Diffusion Coefficients and Activation Energy Calculation for 5x5x5 box*

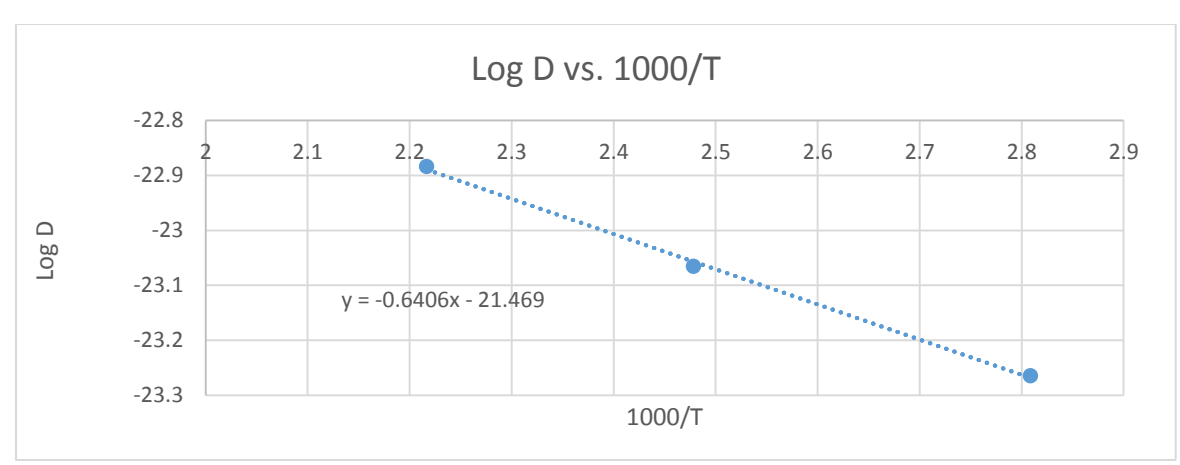

*Chart 1: 5x5x5 bcc box with 1 vacancy on top right corner. Log D vs. 1000/T plot.*

*Table 2: Diffusion Coefficients and Activation Energy Calculation for 7x7x7 box*

| $7x7x7$ bcc box with 1 vacancy in the middle |          |            |            |                     |
|----------------------------------------------|----------|------------|------------|---------------------|
| т                                            | 1000/T   | D          | log D      | <b>Activation E</b> |
| 351.7828                                     | 2.842663 | 2.75E-11   | $-24.316$  | 0.074985134         |
| 399.298                                      | 2.504395 | 3.68E-11   | $-24.0257$ |                     |
| 446.1802                                     | 2.241247 | $4.65E-11$ | $-23.7923$ |                     |

*Chart 2: 7x7x7 bcc box with 1 vacancy in the middle. Log D vs. 1000/T plot.*

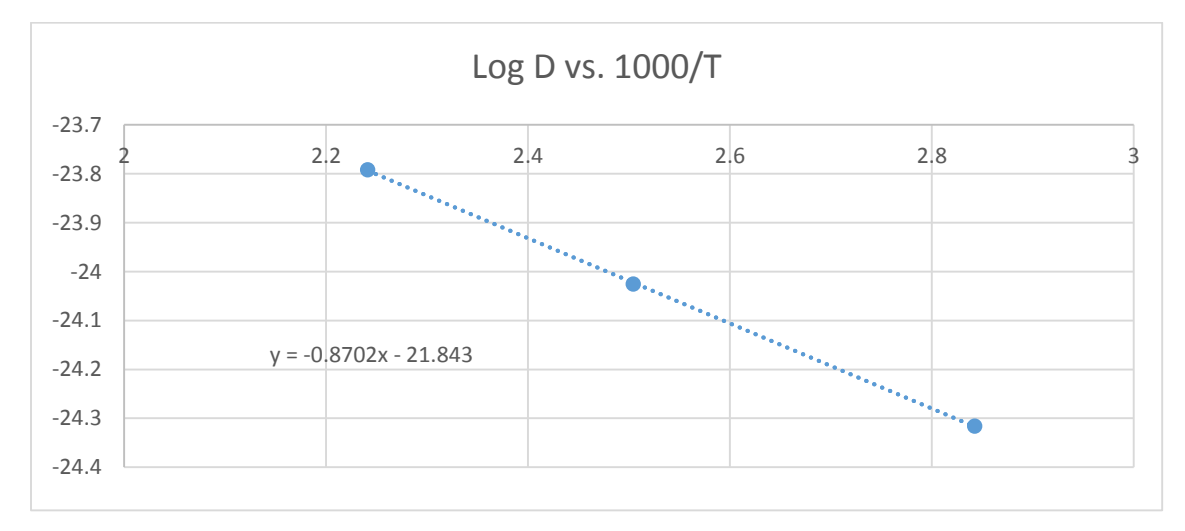

| $9x9x9$ bcc box with 1 in the middle |          |            |            |                     |
|--------------------------------------|----------|------------|------------|---------------------|
|                                      | 1000/T   | Ð          | log D      | <b>Activation E</b> |
| 351.6148                             | 2.844022 | $1.43E-11$ | $-24.9729$ | 0.066462921         |
| 399.3764                             | 2.503904 | 1.90E-11   | $-24.6841$ |                     |
| 446.1847                             | 2.241225 | 2.27E-11   | $-24.5103$ |                     |

*Table 3: Diffusion Coefficients and Activation Energy Calculation for 9x9x9 box*

*Chart 3: 9x9x9 bcc box with 1 vacancy on top right corner. Log D vs. 1000/T plot.*

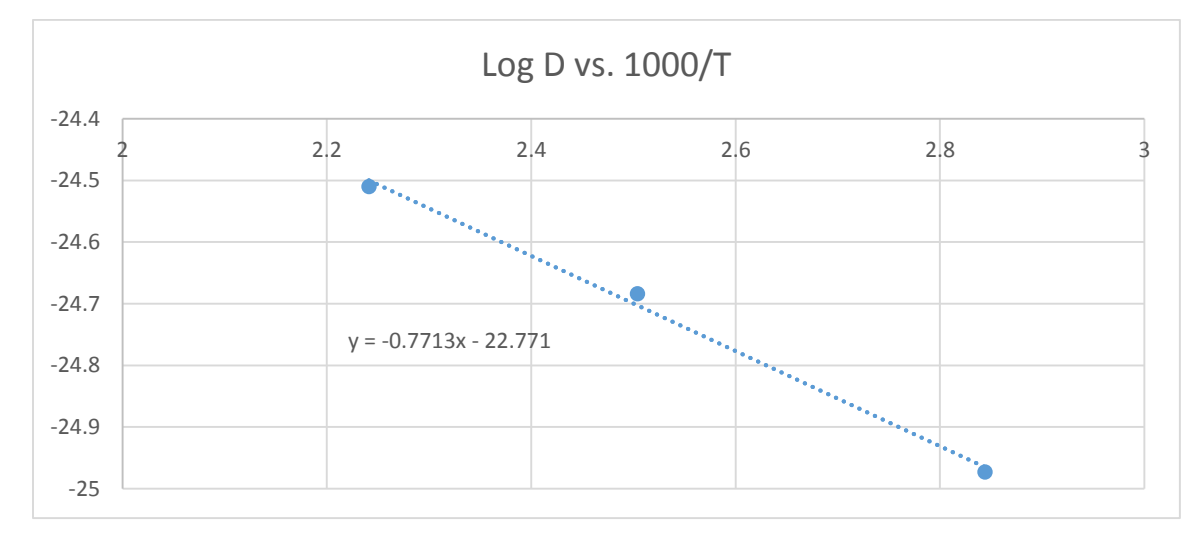

From 3 different simulation results above, we can conclude that our simulation results are significantly smaller than the  $0.561$ eV suggest by the experiments<sup>21</sup>. But the activation energy is the energy needed to overcome to main bottle neck in the process. Although the experiments had shown that the energy to create a vacancy in bcc lithium solid is about 0.5 or 0.6 eV and this is approximately the activation energy for the diffusion coefficient found in the experiment. In our simulations, we started with a vacancy, so lithium atoms moving near that vacancy dominate the diffusion process. Therefore, we do not need to form a new vacancy for the diffusion to take place. Our activation energy is dominated by the energy needed for the vacancy to move, which is proximately 0.05-0.07 eV.

To prove this, we created slab on the top of the box, without any vacancy inside. So a larger activation is required to put one atom in the slab in order to create a vacancy for surrounding atoms to move. One of the example is in Table 4 and Chart 4. The example has the activation energy in the range of what the publication<sup>21</sup> is suggested, which proves the explanation of our small activation energies in previous runs.

| 9x9x9 bcc box with no vacancy but with a slab on top |          |          |            |            |                          |
|------------------------------------------------------|----------|----------|------------|------------|--------------------------|
| Set Temp                                             | Avg Temp | 1000/T   | D          | log D      | <b>Activation Energy</b> |
| 800                                                  | 412.5927 | 2.423698 | 6.98E-09   | $-18.7796$ | 0.643241816              |
| 850                                                  | 427.6331 | 2.338453 | 1.28E-08   | $-18.1776$ |                          |
| 900                                                  | 438.1517 | 2.282315 | $2.02E-08$ | $-17.7191$ |                          |

*Table 4: Diffusion Coefficients and Activation Energy Calculation for 9x9x9 box*

*Chart 4: 9x9x9 bcc box with no vacancy but a slab on top. Log D vs. 1000/T plot.*

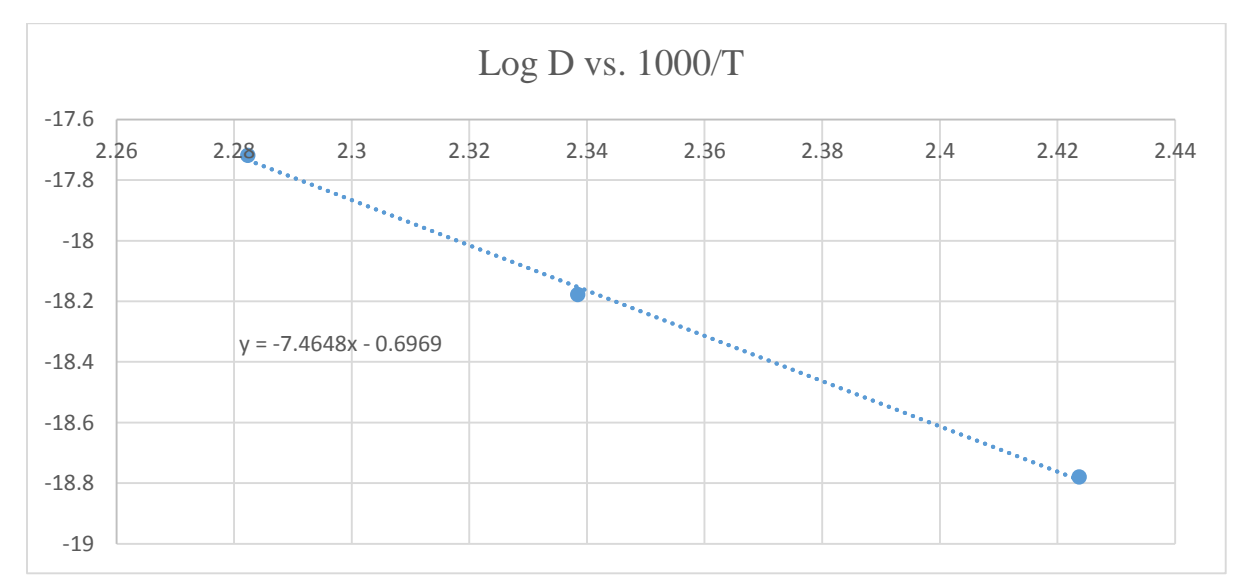

Therefore, our simulations for pure solid lithium were successful. With this ability, we moved to model a more complex system,  $Li<sub>2</sub>O$ 

# **C. Crystal**

## 1. LAMMPS input command

Lithium oxide has a fluorite structure. We created a 5x5x5 box with 1500 atoms including 1000 lithium atoms and 500 oxygen atoms under a face-centered cubic structure. The melting temperature is way higher for  $Li_2O$  than for pure lithium. Thus, we decided not create any vacancy and heat the atoms to let it move freely. The input file to run the "mksupercellforlmps" program written by Dr. Holzwarth, so that we can create the structure is:

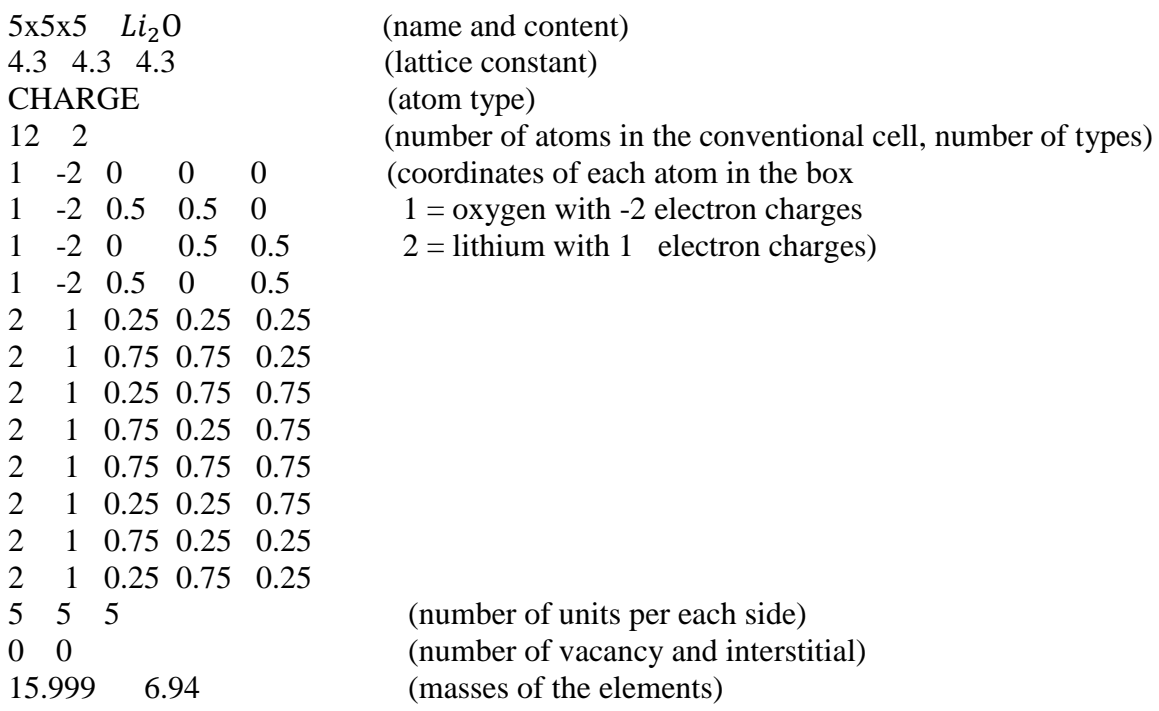

After running the program with the parameters in the above file, we can create desired lithium oxide system. Figure 4 shows the graphic representation of this system.

*Figure 4: A fcc structure of solid lithium oxide system with 5 units per each side. Blue represents Lithium; red represents Oxygen. Visualization is performed by XcrySDen.<sup>14</sup>*

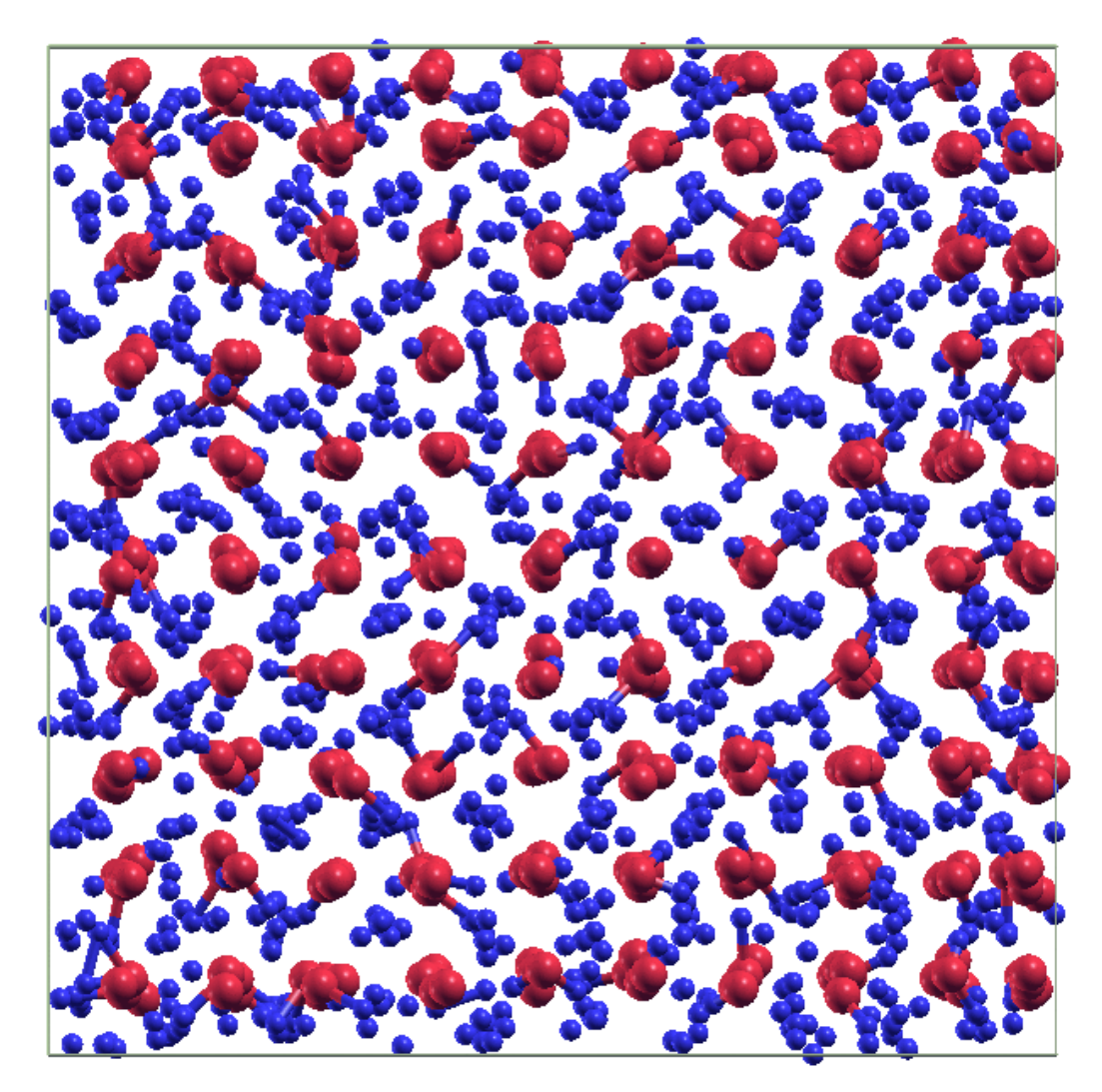

After the system has been set up, we are able to establish input command to run LAMMPS. One of the difficulties in MD method is choosing the right potential for each system. Different from pure solid lithium atom, we chose the FIT-EMP potential form, which is one of Buckingham-type pairwise potential models to model  $Li<sub>2</sub>O$  systems. The Buckingham potential describes the Pauli repulsion energy and van der Waals energy for the interatomic interactions<sup>22</sup>. The parameters was taken from Dr. Oda and his colleagues' work<sup>23</sup>. This potential needs no special parameter files. All parameters are indicated in the input file of LAMMPS. The input file reads:

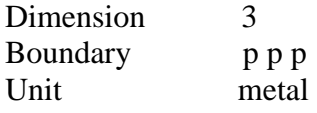

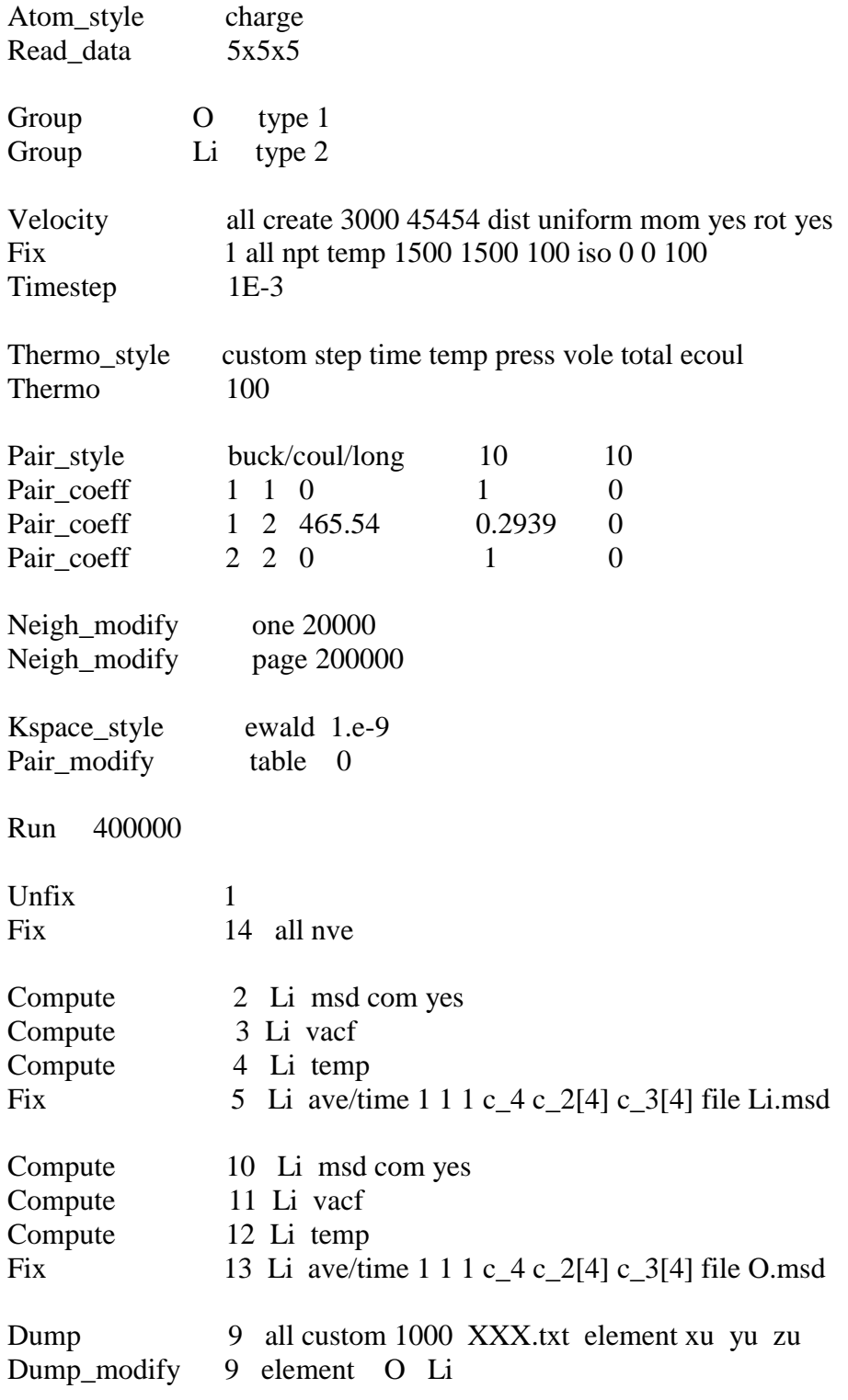

## Run 200000

In this system, we used charged atoms at a 3-D dimension. The atoms are grouped by elements, so there are two groups: oxygen and lithium. During the initial trial runs, we found that the box we created are too small for 1500 atoms to move freely. Thus, we first

used fixed the system with an isothermal-isobaric (NPT) ensemble so that the system can expand to reach the equilibrium (Figure 3 and 4 below represent this process in terms of volume and pressure). The potential is set by "Pair\_style" and its related parameters are set by "Pair\_coeff." The "buck/coul/long" means that we are using a Buckingham potential with a long range Coulombic term added, which is partially computed in Fourier Transform space and controlled with the "Kspace\_style" command. This is followed by Buckingham cutoff and the Coulombic cutoff, which we both set to be 10. Then the interatomic potential coefficients is inputted according to the numbers  $Dr. Oda's paper<sup>23</sup>$ . "Page" and "one" options for "neighbor modify" affect how memory is allocated for the neighbor lists. "Kspace style" defines a long-range solver to use with each timestep so that long-range Coulombic interactions can be computed. Here, we asked it to perform a standard Ewald summation at a 10<sup>-9</sup> relative error in forces. "Table" command controls the efficiency of the calculation. After the equilibrium process, we relieve the previous fixed constraints and fix the micro-canonical ensemble to have a free-movement calculation of lithium atoms. The position of each atom at certain number of time step is save under a txt file, which we can later transform to a xsf file for XcrySDen visualization. The process should be run long enough in order to receive a complete analysis of atoms' movements.

*Figure 3: A fcc structure of solid lithium oxide system with 5 units per each side.* 

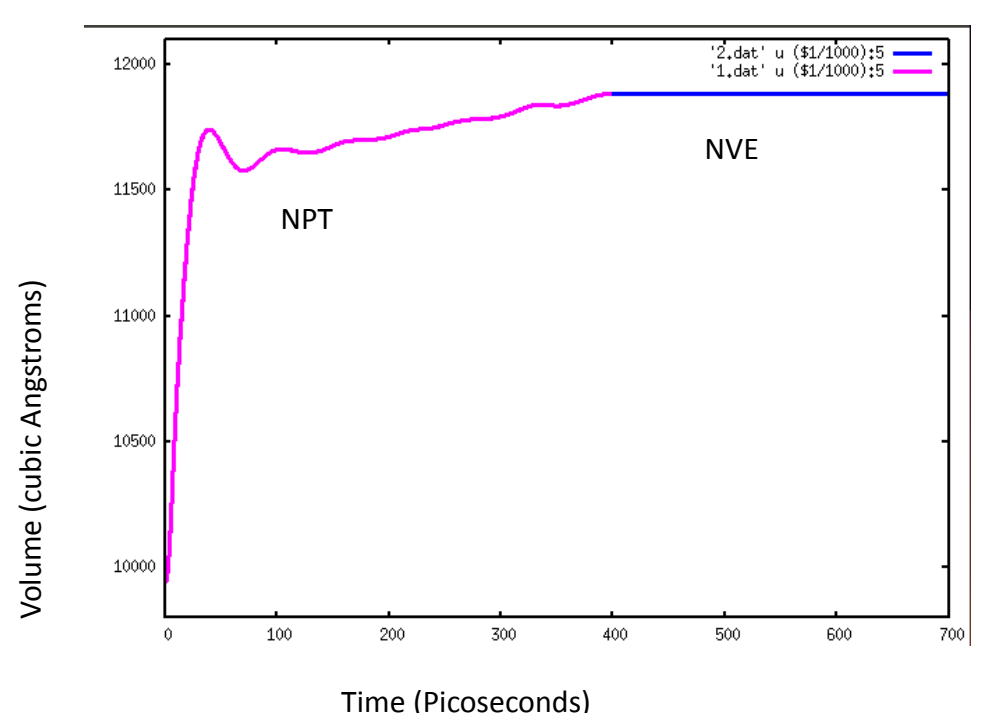

 *Volume vs. Time*

*Figure 4: A fcc structure of solid lithium oxide system with 5 units per each side.* 

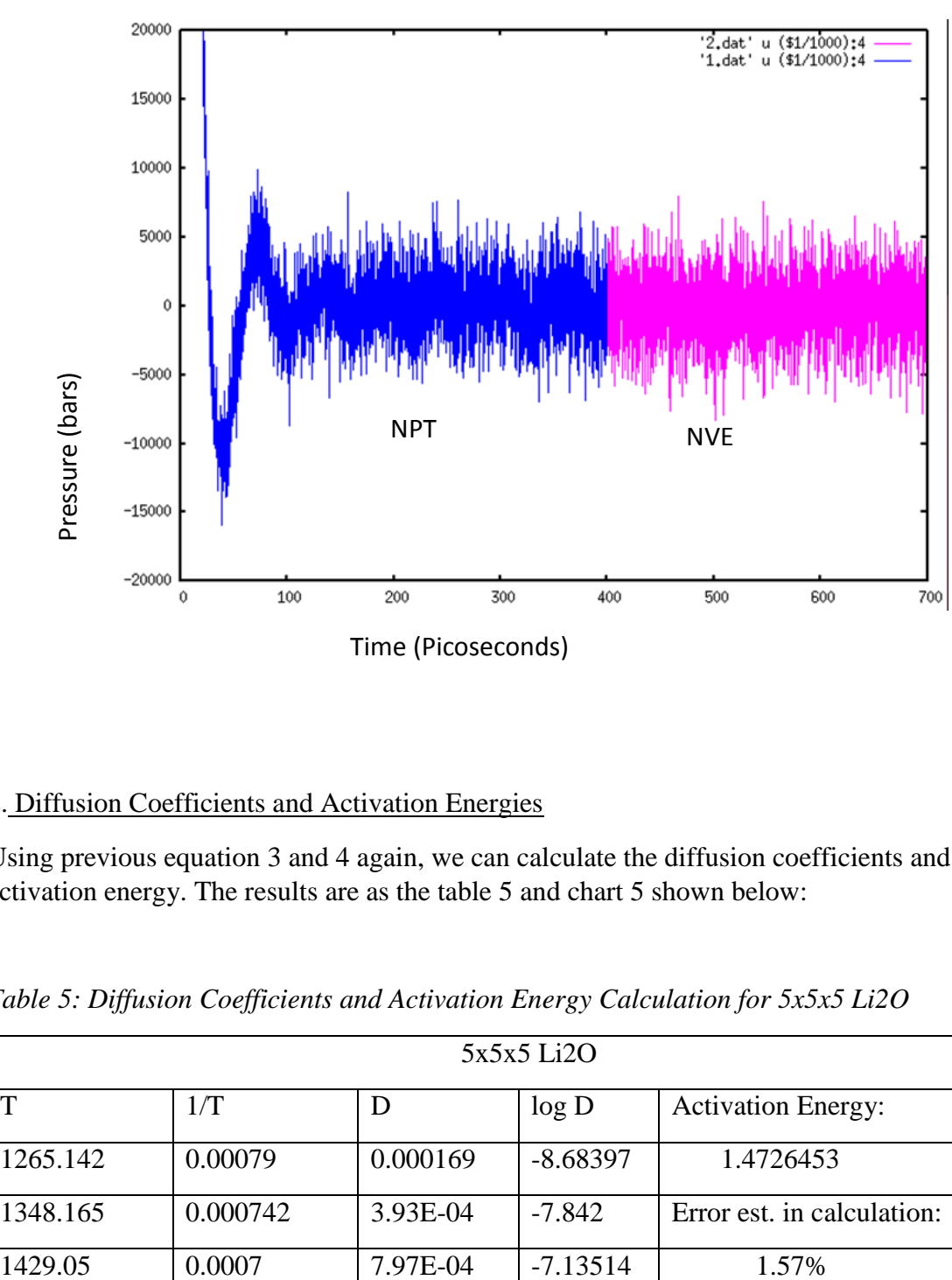

 *Pressure vs. Time*

## 2. Diffusion Coefficients and Activation Energies

Using previous equation 3 and 4 again, we can calculate the diffusion coefficients and activation energy. The results are as the table 5 and chart 5 shown below:

*Table 5: Diffusion Coefficients and Activation Energy Calculation for 5x5x5 Li2O*

| 5x5x5 Li2O |          |          |            |                            |  |
|------------|----------|----------|------------|----------------------------|--|
|            | 1/T      |          | log D      | <b>Activation Energy:</b>  |  |
| 1265.142   | 0.00079  | 0.000169 | $-8.68397$ | 1.4726453                  |  |
| 1348.165   | 0.000742 | 3.93E-04 | $-7.842$   | Error est, in calculation: |  |
| 1429.05    | 0.0007   | 7.97E-04 | $-7.13514$ | 1.57%                      |  |

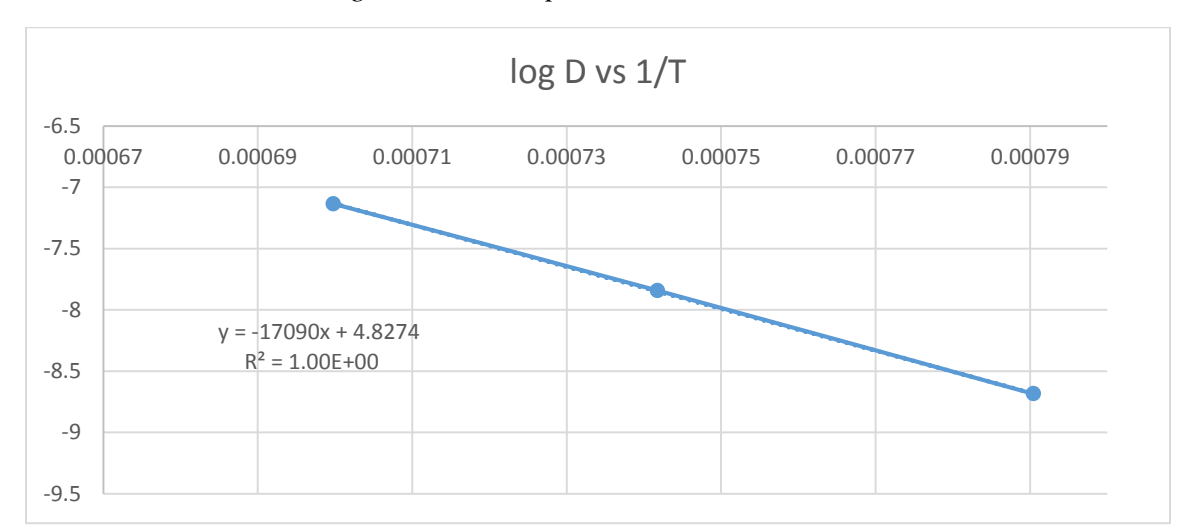

*Chart 4: 5x5x5 Li2O. Log D vs. 1000/T plot.*

The result has a small percentage error, especially compared with the pure lithium system. This shows that the noise does not affect our calculation as much as it does previously. In addition, the result is similar to Dr. Oda's paper<sup>24</sup>, which models several different diffusion processes for this material.

## **IV. Summary**

In conclusion, the pure solid lithium system shows that the atoms' motions are very small. Thus, the diffusion can be highly affected by the noise. Therefore, the outcomes contains a relatively large error. However, when it comes to the study of lithium oxide, the movements are observed to be larger and quicker near the melting point. The small percentage error leads us to the conclusion that the noise in the system does not influence the results as much.

After this learning process, our group is able to use LAMMPS code to simulate some simple solid lithium battery materials. The study of more complicated materials are still pending.

After all, we have successfully modeled some relative simple structured materials and are able to do some helpful calculations from the simulations. We are looking forward to make full use of LAMMPS to help our studies in the future.

# **V. Acknowledgements**

The author would like to acknowledge support by NSF Grant No. DMR-115485. All computations were performed on the Wake Forest University DEAC cluster, a centrally managed resource with support provided in part by the University. Additionally, the author would like to thank Dr. Natalie Holzwarth, Nicolas Lepley, and Ahmad Al-Qawasmeh for their helpful advice. The author would also like to thank Dr. Salsbury and Dr. Cho for their help with VMD and being in the thesis committee.

## **VI. References**

- 1. S. Bruno et al. *Lithium Batteries: Advanced Technologies and Applications.* US: John Wiley & Sons Inc, 2013. Chapter 2 pp. 21-38
- 2. G. Ceder, "*Opportunities and Challenges for First-Principles Materials Design and Applications to Li Battery Materials*", MRS Bullentin, Vol. 35, No.1 (2010) pp. 693- 701
- 3. S.P. Ong, Y. Mo, W.D Richards, L. Miara, H. S. Lee, and G. Ceder, "*Phase Stability, Electrochemical Stability and Ionic Conductivity of the*  $Li_{10+1}MP_2X_{12}$  *Family of Superionic Conductors*", Energy & Environmental Science, Vol. 6, (2013) pp 148-156
- 4. N. Kamay et al, "*A Lithium Superionic Conductor*", Nature Materials, vol 10 issue 9 (2011) pp. 682-6
- 5. N.D. Leply, N.A.W Holzwarth, and Y. A. Du, "*Structures,* +*mobilities, and interfacial properties of solid electrolytes*  $Li<sub>3</sub>P S<sub>4</sub>$  *and*  $Li<sub>3</sub>P O<sub>4</sub>$  *from first principles*", Physical Review B, vol. 88 (2013) 104103
- 6. P. Hohenberg and W. Kohn, "*Inhomogeneous Electron Gas*", Phys. Rev. 136 (1964) B864-B871
- 7. W. Kohn, L.J. Sham, "*Self Consistent Equation Including Exchange and Correlation*", Phys. Rev. 140, (1965) A1133-A1138
- 8. A. Warshel and M. Karplus, "*Calculation of Ground and Excited State Potential Surfaces of Conjugated Molecules. I. Formulation and Parametrization*", J. Amer. Chem. Soc., vol. 94, issue 16 (1972) pp. 5612-5625
- 9. M. Levitt and A. Warshel, "*Folding Proteins along the dotted lines (reply)*", Nature vol. 254, issue 5499 (1975) pp. 388
- 10. A. Warshel and M. Levitt, "*Theoretical Studies of Enzymic Reactions: Dielectric, Electrostatic and Steric Stabilization of the Carbonium Ion in the Reaction of Lysozyme*", J. Mol. Biol. Vol. 102 (1976) pp. 227-249
- 11. Frenkel, Daan, and Berend Smit. Understanding Molecular Simulation: From Algorithms to Applications Computational Science Series Volume 1. US: Academic Press, 2002.
- 12. A.D. Mackerell et al, "*All-Atom Empirical Potential for Molecular Modeling and Dynamics studies of Proteins*", J. Phys. Chem. B vol. 102 (1998) pp. 3586-3616
- 13. S. Plimpton, "*Fast Parallel Algorithms for Short-Range Molecular Dynamics* ", J Comp Phys, 117 (1995) pp. 1-19. URL: [http://lammps.sandia.gov](http://lammps.sandia.gov/)
- 14. A. Kokalj, Journal of Molecular Graphics and Modelling, 17, 176 (1999). URL: [http://www.xcrysden.org.](http://www.xcrysden.org/)
- 15. W. Humphrey, A. Dalke, and K. Schulten, "*VMD - Visual Molecular Dynamics*", J. Molec. Graphics, vol. 14 (1996) pp. 33-38. <http://www.ks.uiuc.edu/Research/vmd/>
- 16. G. Martyna, D. Tobias, and M. Klein, "*Constant Pressure Molecular Dynamics Algorithms*", J. Chem. Phys., Vol. 101, No. 5 (1994) pp 4177-4189
- 17. Z. Cui et al, "*Developing a Second Nearest-neighbor Modified Embedded Atom Method Interatomic Potential for Lithium*", Modelling and Simulation in Materials Science and Engineering, vol. 20, no. 1 (2012) pp. 015014.
- 18. Baskes, M.I., "*Modified Embedded-atom Potentials for Cubic Materials and Impurities*", Physical Review, B: Condensed Matter, vol. 46, no. 5 (1992) pp. 2727- 2742.
- 19. K. Meier, A. Laesecke, and S. Kabelac. "Transport Coefficients of the Lennard-Jones Model Fluid. II Self-Diffusion." The Journal of Chemical Physics vol 121 issue 19 (2004) pp. 9526-35.
- 20. K. Meier. *Computer Simulation and Interpretation of the Transport Coefficients of the Lennard-Jones Model Fluid.* PhD. Dissertation. http://www.hsu-hh.de/thermodynamik/index\_pcnRZ01rDm0Urh1n.html
- 21. M. Mali et al, " *<sup>6</sup>Li and <sup>7</sup>Li Diffusion Coefficients in Solid Lithium Measured by the NMR Pulsed Field Gradient Technique*", J. Phys. F: Met. Phys. Vol.18 (1988) pp. 403-412
- 22. R.A. Buckingham, "*The Classical Equation of State of Gaseous Helium, Neon, and Aron*", Proceedings of the Royal Society of London. Series A, Mathematical and Physical Sciences, Vol 168, No. 933 (1938) pp264-283
- 23. T. Oda, Y. Oya, S. Tanaka, and W. Weber, "Validation of Potential Models for Li<sub>2</sub>Oin *Classical Molecular Dynamics Simulation*," Journal of Nuclear Materials, 367-370 (2007) pp 263-268.
- 24. T. Oda, and S. Tanaka, "*Modeling of Li Diffusivity in Li<sub>2</sub>O by Molecular Dynamics Simulation*," Journal of Nuclear Materials, 386-388 (2009) pp. 1087-1090.